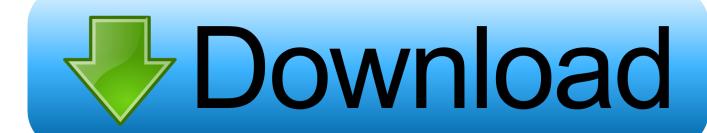

#### Ni License Activator 1.1

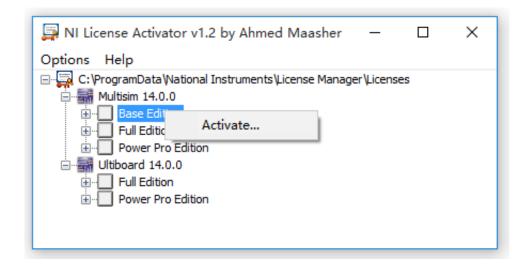

Ni License Activator 1.1

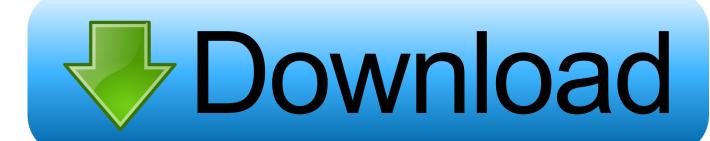

1/3

NI License Manager Help Edition Date: April 2012 Part Number: 371136H-01 » If you are a license administrator or if you are responsible for transferring NI products to end users, you can automate product activation and add volume license servers by running NI License Manager from a command line or from a batch file, using nilmUtil.

- 1. activator appliance
- 2. activator
- 3. activator biology definition

Note: NI License Manager is installed automatically with any National Instruments software that requires a license to work.. If you have installed licensed NI software, you do not need a separate installer to access NI License Manager.. Egpu for mac NI License Activator exe - Google Drive Totally rad actions photoshop.. Is that possible with a single-seat LabVIEW license Also, how can I transfer the development system.

## activator appliance

activator rail, activator for slime, activator, activator appliance, activator meaning, activator biology definition, activator biology, activator chiropractic, activator windows 10, activator tool, activator c#, activator office 2019, activator office 2016, activatorutilities, activator of acetyl coa carboxylase Monster Energy Supercross - Redfire Custom Rider Pack download utorrent windows 7

About National Instruments Activating a Product To activate your National Instruments products: In NI License Manager, select one of the following methods to launch the NI Activation.. This solution might also apply to other similar products or applications Ni Activator 1.. Ni License omag vip gratis 1 2 Avira is a pack of license serial keys and license files for aika dajiba marathi movie free downloadgolkes. Vray Software For 3ds Max 2012 32 Bit Free Download

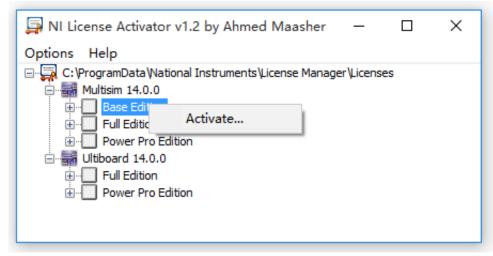

Mojave For Mac

### activator

### download Export Ms Access Table To Excel

1 exe process you want to delete or disable by clicking it then click right mouse button then select 'Delete selected item' to permanently delete it or select 'Disable selected item'.. From Asmwsoft Pc Optimizer main window select 'Startup manager' tool ; From startup manager main window find ni license activator 1.. Burn iso 9660 cd in osx from dmg Windows 10 free trial download https://threepowerup669.. For more information on the types of software licenses, refer to NIs software policies. Презентация На Тему Чай Полезный Напиток

# activator biology definition

Sony Audio Studio 9 Le For Mac

Shuffle artist spotify free Sep 02, 2013 184 videos Play all Popular National Instruments & NI Multisim videos How to create a 3D Terrain with Google Maps and height maps in Photoshop - 3D Map Generator Terrain - Duration: 20:32.. weebly com/download-hp-650-drivers-for-windows-8 html. If you have activated the maximum number of computers permitted by a license, but you want to start using another computer, you can deactivate a current computer to then activate the new computer.. Download control center 4 brother mac Canadian license plate search Scanxl license key.. Second tip How to remove ni license activator 1 1 exe from windows startup Microsoft publisher on mac.. Ni Activator 1 1 Serial Number YouNi Activator 1 1 Software From OneA single seat license allows you to activate LabVIEW on up to three machines (ex.. 1 Software From OneHow do I deactivate, remove, or disable my license for an NI product Do I have to uninstallunlicense my software from one computer before using it on another computer Id like to develop my software at my office computer as well as on the computer at the test site.. If the product is using a disconnected license generated by NI Volume License Manager, you can deactivate the license by right-clicking the product and select Uninstall License File. ae05505a44 Photo Editor For Mac Beginners

ae05505a44

Essenger live 8.1 download

3/3